#### Markov Chain Monte Carlo

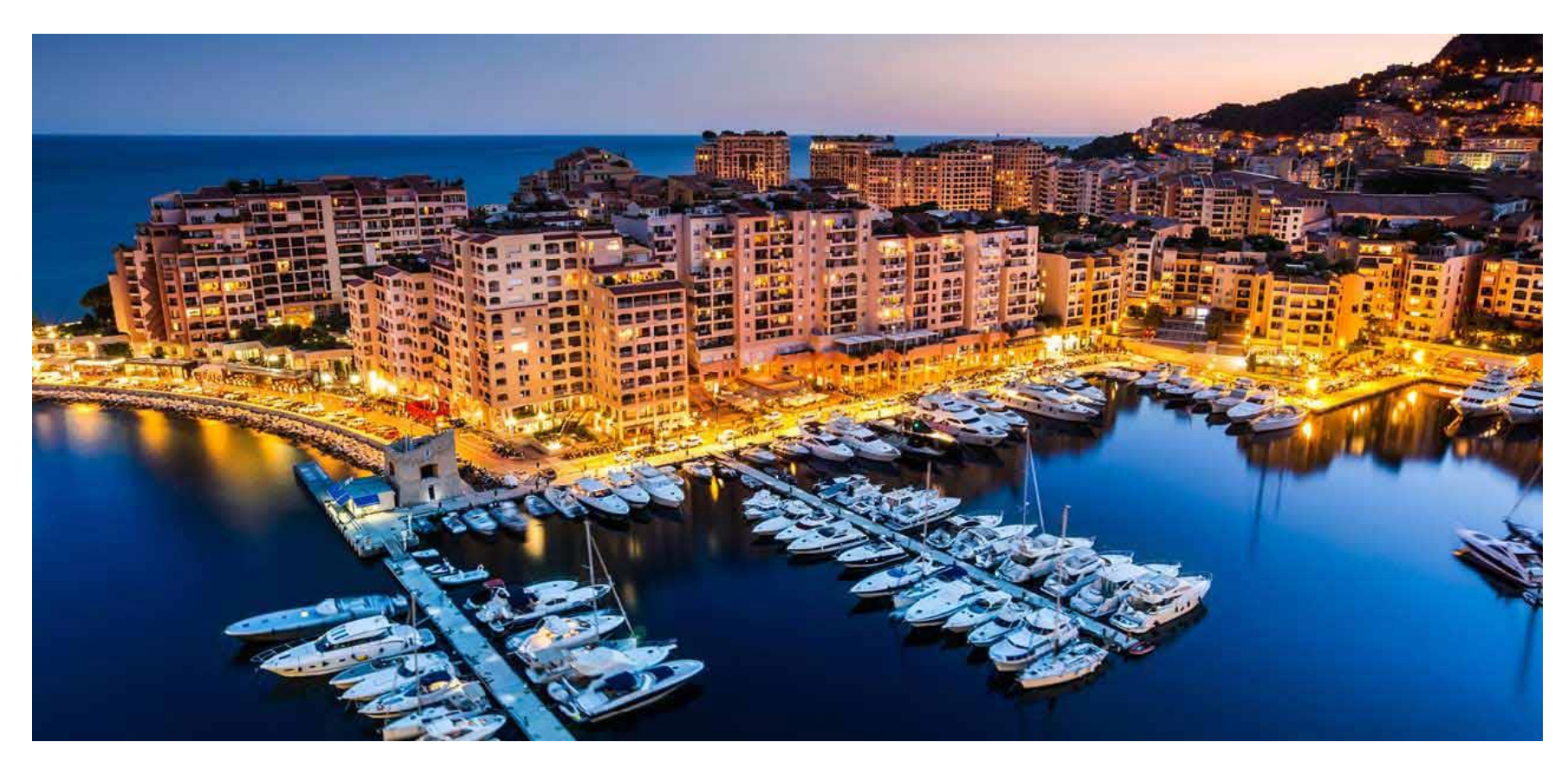

Slides from Geoffrey Hinton and Iain Murray CSC411: Machine Learning and Data Mining, Winter 2017

Michael Guerzhoy

#### Motivation

- Want to estimate  $\sum_{W}$ ,  $net_{W'}(x)P(W'|data)$
- Strategy: pick W' randomly according to P(W'|data), and average all the  $net_{W'}(x)$  we get
- *Sampling W' according to P(W'|data) is hard!*
	- For most W',  $P(W'|data)$  is basically equal to 0
	- Hard to find the W' for which  $P(W'|data)$  is not equal to 0
		- Those are the W' we should pick!

## Metropolis Algorithm

- Goal: obtain samples from  $P(\theta)$ 
	- I.e., obtain  $\theta^{(s+1)}, \theta^{(s+2)}, \dots, \theta^{(s+m)}$  that are distributed according to  $P(\theta)$

#### Metropolis Algorithm

- $\bar{\theta}^{\prime} {\sim} q(\theta^{\prime}; \bar{\theta}^{\rm (s)})$  (Obtain a *proposed*  $\theta^{\prime}$ )
	- Simplest q: normal distribution around  $\theta^{(s)}$ . q must be symmetric:  $q(\theta'; \theta^{(s)}) = q(\theta^{(s)}; \theta')$
- if accept:
	- $\theta^{(s+1)} \leftarrow \theta'$
- else:
	- $\theta^{(s+1)} \leftarrow \theta^{(s)}$
- With  $Prob(accept) = min\left(1, \frac{P^*(\theta')}{P^*(\theta')}\right)$  $P^*(\theta^{(s}$ 
	- $P^*(\theta) \propto P(\theta)$ 
		- For Neural Networks, this is proportional to  $P(W|data)$  -- can ignore the denominator

### Metropolis Intuition

$$
Prob(accept) = \min\left(1, \frac{P^*(\theta')}{P^*(\theta^{(s)})}\right)
$$

- Tries to perturb  $\theta^{(s)}$  and see if the new  $\theta'$  isn't more likely  $\frac{P^*(\theta')}{P^*(\theta')^*}$  $P^*\big(\,\theta^{\,(\mathrm{S}\,)}$ . If it is, accept. If it's not, accept with a lower probability
- Makes sure that if  $\theta^{(s)}$  is sampled according to  $P(\theta)$ ,  $\theta^{(S+1)}$  is as well

### Metropolis Intuition

- For large s (i.e., after many steps),  $P(\theta^{(s)})$  is likely large
- In fact  $\theta^{(s+1)}$ , ...,  $\theta^{(s+m)}$  looks like it's sampled according to  $P(\theta^{(s)})$
- The Metropolis Algorithm is an example of a Monte Carlo Markov Chain (MCMC) algorithm

#### Illustration

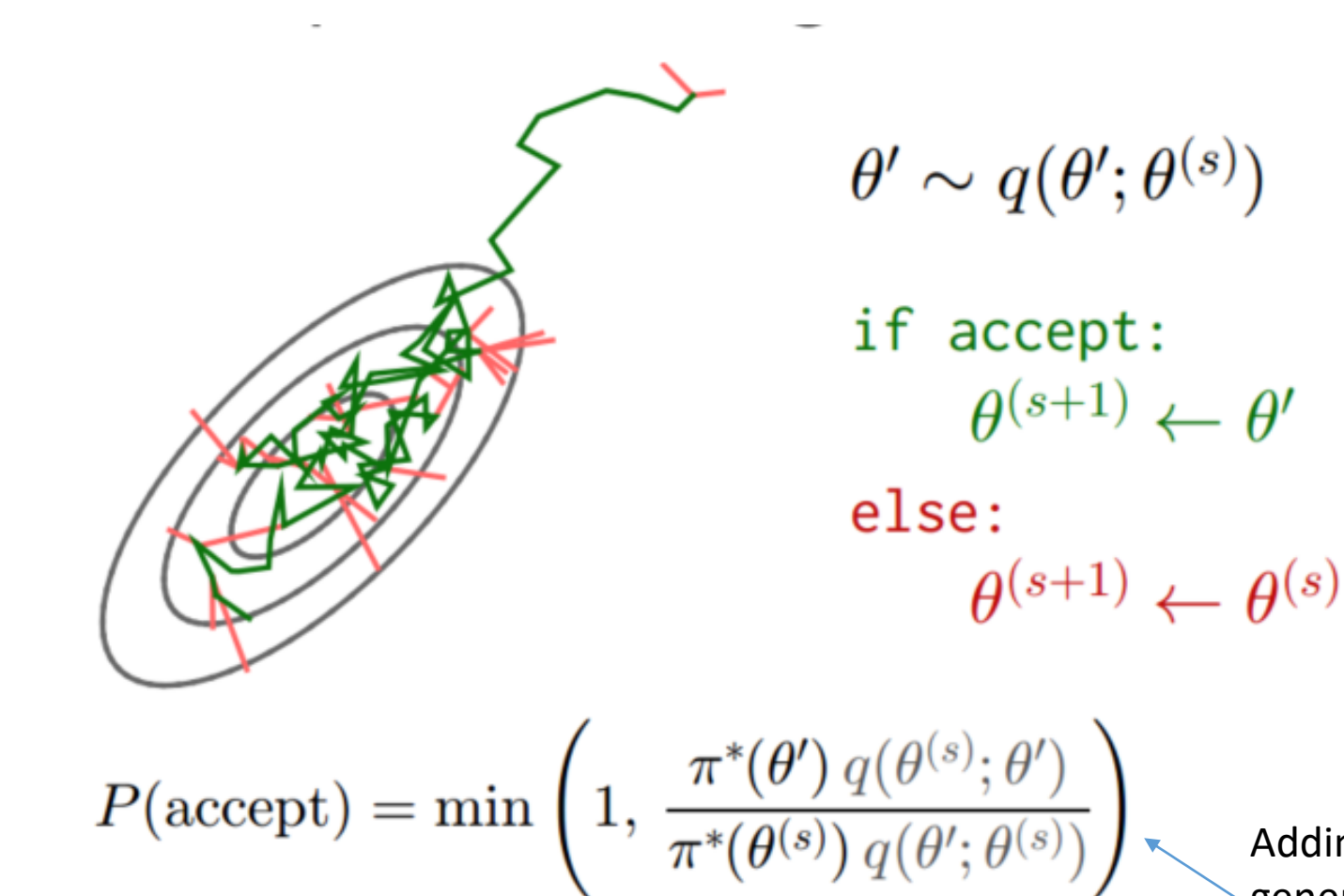

Adding the q is a generalization

# Sampling weight vectors

- In standard backpropagation we keep moving the weights in the direction that decreases the cost.
	- *i.e.* the direction that increases the log likelihood plus the log prior, summed over all training cases.
	- Eventually, the weights settle into a local minimum or get stuck on a plateau or just move so slowly that we run out of patience.

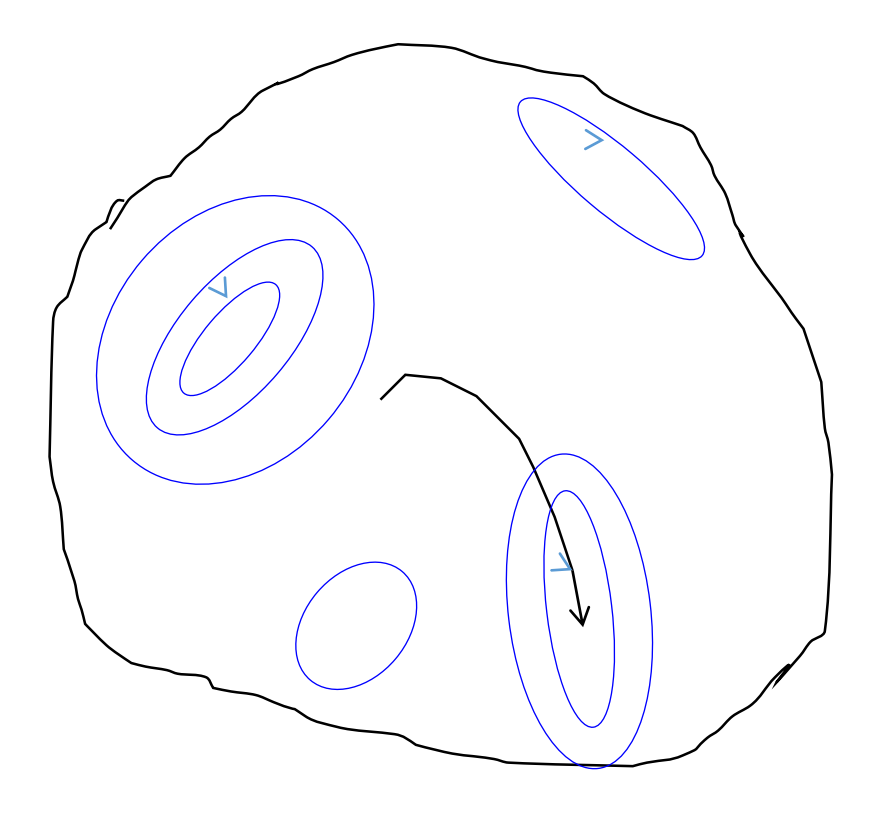

#### One method for sampling weight vectors

- Suppose we add some<br>Gaussian noise to the<br>weight vector after each update.
	- So the weight vector never settles down.
	- It keeps wandering around, but it tends to<br>prefer low cost regions of the weight space.
	- Can we say anything<br>about how often it will visit each possible setting of the weights?

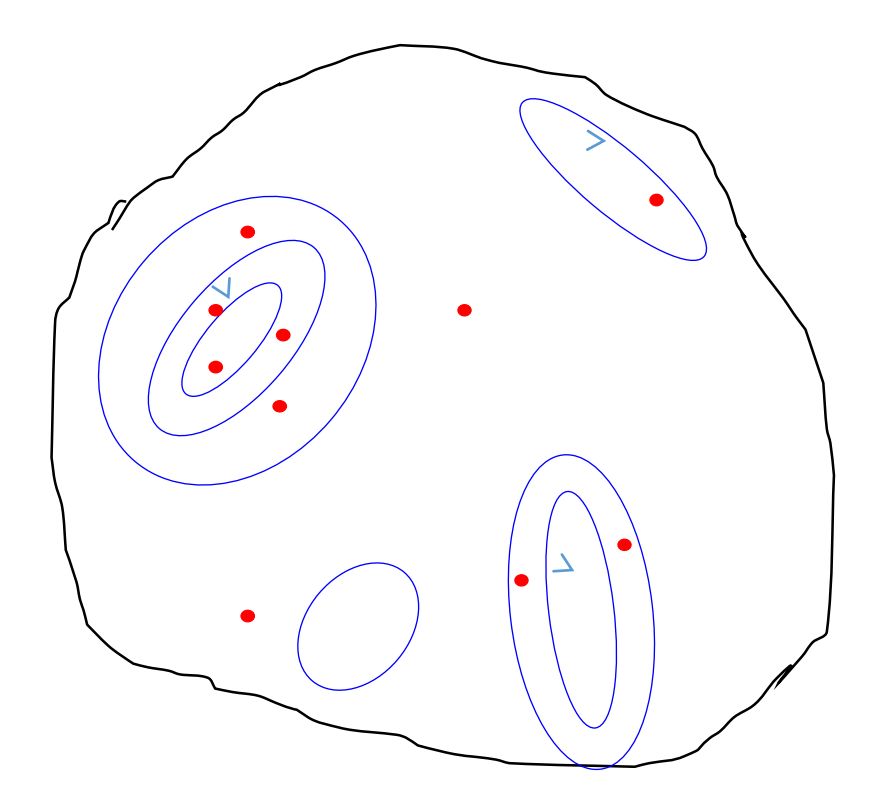